# CNT 4714: Enterprise Computing Spring 2011

Introduction to PHP – Part 5 – Pattern Matching

Instructor: Dr. Mark Llewellyn

markl@cs.ucf.edu

HEC 236, 407-823-2790

http://www.cs.ucf.edu/courses/cnt4714/spr2011

Department of Electrical Engineering and Computer Science University of Central Florida

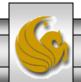

- Many programming problems require matching or manipulating patterns in string variables. One reason to match patterns is to verify data received from an XTHML input form.
- For example, if you are expecting an XHTML form field to provide a U.S. telephone number as input, your script needs a way to verify that the input comprises a string of seven or ten digits.
- Another reason to match patterns arises when your script uses an input data file with fields that are delimited by characters such as colons or tabs.
- Pattern matching in PHP is handled via regular expressions.

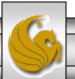

- Regular expressions (regex) are one of the black arts of practical modern programming. Those who master regular expressions will find that they can solve many problems quite easily while those who don't will waste many hours pursuing complicated work-arounds.
- Regular expressions, although complicated, are not really difficult to understand. Fundamentally, they are a way to describe *patterns* of text using a single set of strings.
- Unlike a simple search-and-replace operations, such as changing all instances of "Marty" to "Mark", regex allow for much more flexibility for example, finding all occurrences of the letters "Mar" followed by either "ty" or "k", and so on.

- Regular expressions were initially described in the 1950s by a mathematician named S.C. Kleene, who formalized models that were first designed by Warren McCulloch and Walter Pitts to describe the human nervous system.
- Regex were not actually applied to computer science until Ken Thompson (one of the original designers of the Unix OS) used then as a means to search and replace text in his *qed* editor.
- Regex eventually made their way into the Unix operating system (and later into the POSIX standard) and into Perl as well, where they are considered one of the language's strongest features.

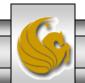

- PHP actually supports both the POSIX standard and the Perl standard of regular expressions.
- The Perl version is known as PCRE (Perl-Compatible Regular Expressions).
- PCRE are much more powerful than their POSIX counterparts and consequently more complex and difficult to use. You'll want to master POSIX regex before you attempt to work with PCRE.
- We'll look at the simpler POSIX form first and then look in more details at the PCRE format.

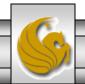

• Regex is, essentially, a whole new language, with its own rules, own structures, and its own quirks. What you know about other programming languages has little or no bearing on regex, for the simple reason that regular expression are highly specialized and follow their own rules.

#### Regular Expression Axioms as defined by S. C. Kleene

- A single character is a regular expression denoting itself.
- A sequence of regular expressions is a regular expression.
- Any regular expression followed by a \* character (known as the "Kleene Star") is a regular expression composed of zero or more instances of that regular expression.
- Any pair of regular expressions separated by a pipe character ( | ) is a regular expression composed of either the left or the right regular expression.
- Parentheses can be used to group regular expressions.

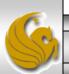

- While Kleene's definition of what makes a regular expression might, at first, seem confusing, the basics are actually pretty easy to understand.
- First, the simplest regular expression is a single character. For example, the regex a would match the character "a" in the word "Mark".
- Next, single character regex can be grouped by placing them next to each other. Thus the regex Mark would match the word "Mark" in "Your instructor is Mark for CIS 4004."
- So far, regex are not very different from normal search operations. However, this is where their similarities end.

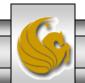

- The Kleene Star can be used to create regex that can be repeated any number of times (including none).
- Consider the following string:

seeking the treasures of the sea

- The regex se\* will be interpreted as "the letter s followed by zero or more instances of the letter e" and will match the following:
  - The letters "see" of the work "seeking", where the regex ∈ is repeated twice.
  - Both instances of the letter s in "treasures", where s is followed by zero instances of e.
  - The letters "se" of the work "sea", where the ∈ is present once.

- It's important to understand in the regex se\* that only the expression e is considered with dealing with the star.
- Although its possible to use parentheses to group regular expressions, you should not be tempted to think that using (se) \* is a good idea, because the regex compiler will interpret it as meaning "zero or more occurrences of se".
- If you apply this regex to the same string, you will encounter a total of 32 matches, because every character in the string would match the expression. (Remember? 0 or more occurrences!)

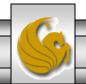

- You'll find parentheses are often used in conjunction with the pipe operator to specify alternative regex specifications.
- For example, the regex gr (u|a)b with the string: "grab the grub and pull" would match both "grub" and "grab".
- Although regular expressions are quite powerful because of the original rules, inherent limitations make their use impractical.
- For example, there is no regular expression that can be used to specify the concept of "any character".
- As a result of the inherent limitations, the practical implementations of regex have grown to include a number of other rules, the most common of which are shown beginning on the next page.

#### Additional Syntax For Regex

- The special character "^" is used to identify the beginning of the string.
- The special character "\$" is used to identify the end of the string.
- The special character "." is used to identify any character.
- Any nonnumeric character following the character "\" is interpreted literally (instead of being interpreted according to its regex meaning). Note that this escaping sequence is relative to the regex compiler and not to PHP. This means that you must ensure that an actual backslash character reaches the regex functions by escaping it as needed (i.e., if you're using double quotes, you will need to input \\).

## Additional Syntax For Regex

- Any regular expression followed by a "+" character is a regular expression composed of one or more instances of that regular expression.
- Any regular expression followed by a "?" character is a regular expression composed of either zero or one instance of that regular expression.
- Any regular expression followed by an expression of the type {min [, |, max]} is a regular expression composed of a variable number of instances of that regular expression. The min parameter indicates the minimum acceptable number of instances, whereas the max parameter, if present, indicates the maximum acceptable number of instances. If only the comma is present, no upper limit exists. If only min is defined, it indicates the only acceptable number of instances.
- Square brackets can be used to identify groups of characters acceptable for a given character position.

- It's sometimes useful to be able to recognize whether a portion of a regular expression should appear at the beginning or the end of a string.
- For example, suppose you're trying to determine whether a string represents a valid HTTP URL. The regex http://would match both http://www.cs.ucf.edu, which is valid and nhttp://www.cs.ucf.edu which is not valid, and could easily represent a typo on the user's part.
- Using the special character "^", you can indicate that the following regular expression should only be matched at the beginning of the string. Thus, http:// will match only the first of our two strings.

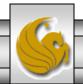

- The same concept although in reverse applies to the end-of-string marker "\$, which indicates that the regular expression preceding it must end exactly at the end of the string.
- Thus, com\$ will match "amazon.com" but not "communication".
- Having a "wildcard" that can be used to match any character is extremely useful in a wide range of scenarios, particularly considering that the "." character is considered a regular expression in its own right, so that it can be combined with the Kleene Start and any of the other modifiers.

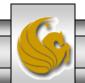

- Consider the regex: .+@.+\..+
- This regex can be used to indicate:
  - At least one instance of any character, followed by
  - The @ character, followed by
  - At least one instance of any character, followed by
  - The "." character, followed by
  - At least one instance of any character
- Can you guess what sort of string this regex might validate?

Does this look familiar? markl@cs.ucf.edu It's a very rough form of an email address. Notice how the backslash character was used to force the regex compiler to interpret the next to last "." as a literal character, rather than as another instance of the "any character" regular expression.

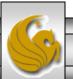

- The regex on the previous page is a fairly crude way of checking the validity of an email address. After all, only letters of the alphabet, the underscore character, the minus character, and digits are allowed in the name, domain, and extension of an email.
- This is where the range denominators come into play. As mentioned previously (last paragraph of page 12), anything within non-escaped square brackets represents a set of alternatives for a particular character position. For example, the regex [abc] indicated either an "a", a "b", or a "c" character. However, representing something like "any character" by including every possible symbol in the square brackets would give rise to some ridiculously long regular expressions.

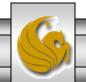

- Fortunately, range denominators make it possible to specify a "range" of characters by separating them with a dash.
- For example [a-z] means "any lowercase character.
- You can also specify more than one range and combine them with individual characters by placing them side-by-side.
- For example, our email validation regex could be satisfied by the expression [A-Za-z0-9].
- Using this new tool our full email validation expression becomes:

$$[A-Za-z0-9]+@[A-Za-z0-9]+\.[A-Za-z0-9]+$$

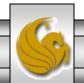

- The range specifications that we have seen so far are all *inclusive* that is, they tell the regex compiler which characters *can* be in the string. Sometimes, its more convenient to use *exclusive* specification, dictating that any character *except* the characters you specify are valid.
- This is done by prepending a caret character (^) to the character specifications inside the square bracket.
- For example, [^A-Z] means any character except any uppercase letter of the alphabet.

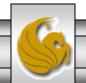

- Going back to our email example, its still not as good as it could be because we know for sure that a domain extension must have a minimum of two characters and a maximum of four.
- We can further modify our regex by using the minimummaximum length specifier introduced on page 12.

$$[A-Za-z0-9_]+@[A-Za-z0-9_]+\.[A-Za-z0-9_]{2,4}$$

• Naturally, you might want to allow only email addresses that have a three-letter domain. This can be accomplished by omitting the comma and the max parameter from the length specifier, as in:

$$[A-Za-z0-9_]+@[A-Za-z0-9_]+\.[A-Za-z0-9_]{3}$$

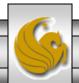

• On the other hand, you might want to leave the maximum number of characters open in anticipation of the fact that longer domain extensions might be introduced in the future, so you could use the regex:

$$[A-Za-z0-9_]+@[A-Za-z0-9_]+\.[A-Za-z0-9_]{3,}$$

• Which indicates that the last regex in the expression should be repeated at least a minimum of three times, with no fixed upper limit.

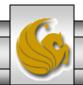

- POSIX (Portable Operating System Interface for uniX) is a collection of standards that define some of the functionality that a Unix operating system should support.
- One of these standards defines two flavors of regular expressions.
  - BRE (Basic Regular Expressions) standardizes a flavor similar to the one used by the traditional Unix grep command. This is probably the oldest regular expression flavor still in use today.
  - ERE (Extended Regular Expressions) standardizes a flavor similar to the one used by the Unix egrep command. Most modern regex flavors are extensions of the ERE flavor.
- The POSIX standard is the simplest form of regex available in PHP (as opposed to the PCRE), and as such is the best way to learn regular expressions.

Page 21

- In addition to the standard rules of regex that we've already discussed, the POSIX regex standard defines the concept of character classes as a way to make it even easier to specify character ranges.
- Character classes are always enclosed in a set of colon characters (:) and must be enclosed in square brackets.
- There are 12 character classes defined in the POSIX standard. These are listed in the table on the following page.

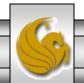

| Character class                                                        | Description                                                                              |  |
|------------------------------------------------------------------------|------------------------------------------------------------------------------------------|--|
| alpha                                                                  | Represents a letter of the alphabet (either lower or upper case). Equivalent to [A-Za-z] |  |
| digit                                                                  | Represents a digit between 0 and 9. Equivalent to [0-9]                                  |  |
| alnum                                                                  | Represents an alphanumeric character. Equivalent to [0-9A-Za-z]                          |  |
| blank                                                                  | Represents "blank" characters, normally space and tab                                    |  |
| cntrl                                                                  | Represents "control" characters, such as DEL, INS, and so on                             |  |
| graph                                                                  | Represents all printable characters except the space                                     |  |
| lower                                                                  | Represents lowercase letters of the alphabet only                                        |  |
| upper                                                                  | Represents uppercase letters of the alphabet only                                        |  |
| print                                                                  | Represents all printable characters                                                      |  |
| punct                                                                  | Represent punctuation characters such as ".", or ","                                     |  |
| space                                                                  | Represents the whitespace                                                                |  |
| xdigit                                                                 | Represents hexadecimal digits                                                            |  |
| The POSIX character classes                                            |                                                                                          |  |
| CNT 4714: PHP – Part 5 – Pattern Matching Page 23 Dr. Mark Llewellyn © |                                                                                          |  |

• Rewriting our previous email regex using the POSIX standard notation the following:

$$[A-Za-z0-9_]+@[A-Za-z0-9_]+\.[A-Za-z0-9_]{2,4}$$

becomes:

```
[[:alnum:]_]+@[[:alnum:]_]+\.[[:alnum:]_]{2,4}
```

• This notation is a bit simpler, and it unfortunately also makes mistakes a little less obvious.

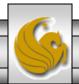

Page 24

- Another important concept introduced by the POSIX standard is the reference.
- Recall that we discussed the use of parentheses to group regular expressions (see page 6 one of Kleene's original regex axioms).
- When you use parentheses in a POSIX regex, when the expression is executed the interpreter assigns a numeric identifier to each grouped expression that is matched.
- This identifier can be used in various operations such as finding and replacing.
- Consider the example on the following page:

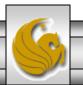

• Suppose we have the string: markl@cs.ucf.edu and the regex:

```
([[:alnum:]_]+)@([[:alnum:]_]+) \setminus .([[:alnum:]_]{2,4})
```

• The regex should match the email address string. However, because we have grouped the username, domain name, and the domain extensions, they will each become a reference, as shown in the table below:

| Reference Number | Value                                              |
|------------------|----------------------------------------------------|
| 0                | markl@cs.ucf.edu (string matches the entire regex) |
| 1                | markl                                              |
| 2                | cs.ucf                                             |
| 3                | edu                                                |

- PHP provides support for POSIX through functions of the ereg\* class.
- Unfortunately, as of PHP 5.3.0 the ereg\* class has been deprecated and is no longer being supported by PHP. This means that you don't want to develop new code using this class. However, for the time being at least, you can get a brief introduction to regex using the class if you don't mind seeing a warning message in your output. We'll go ahead and use this class of functions for the time being before we look at the PCRE class of functions which have replaced the ereg\* class.

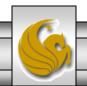

• The simplest form or regex matching is performed through the ereg() function which has the following form:

```
ereg(pattern, string[, matches]);
```

- The ereg() function works by compiling the regular expression stored in pattern and then comparing it against string. If the regex is matched against string, the result value of the function is true otherwise, it is false. If the matches parameter is specified, it is filled with an array containing all the references specified by pattern that were found in string. Position 0 in this array represents the entire matched string.
- An example is shown on the next page.

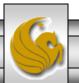

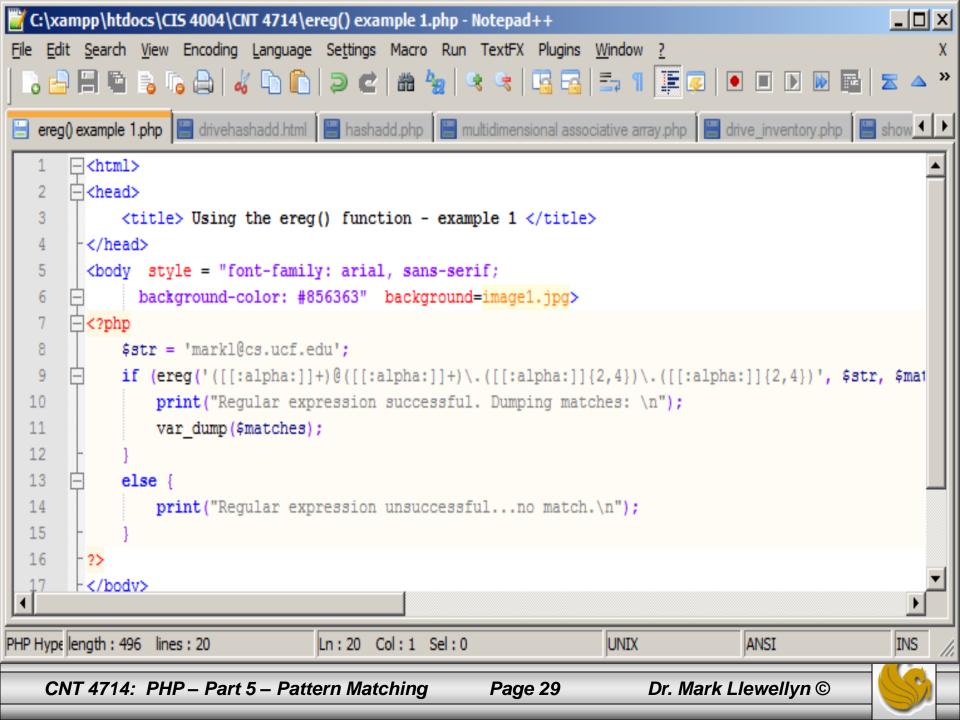

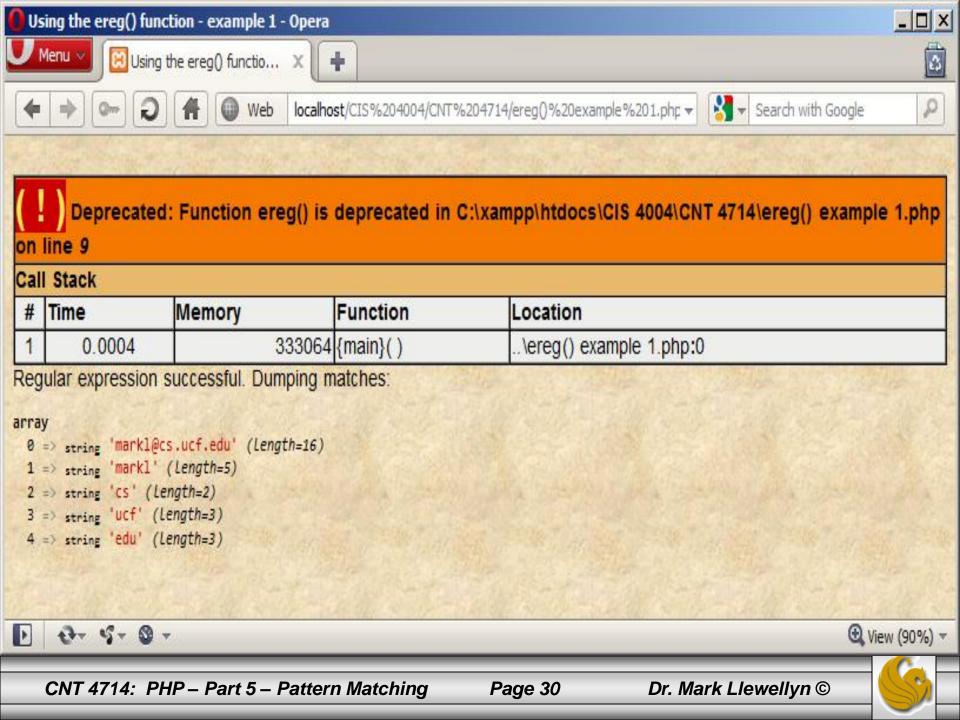

#### A Practice Exercise

- See if you can create a POSIX based regex that will validate a string representing a date in the format mm/dd/yyyy. In other words, 04/05/2011 would be matched but 4/5/11 would not.
- Step 1: form a basic regex. A regex such as .+ (one or more characters) is a bit too vague even as a starting point. So how about something like this?

```
[[:digit:]]{2}/[[:digit:]]{2}/[[:digit:]]{4}
```

• This will work and validate 04/05/2011. However, it will also validate 99/99/2011 which is not a valid date, so we still need some refinement.

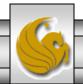

#### A Practice Exercise (continued)

- For the month component of our regex, the first digit must always be either a 0 or a 1, but the second digit can be any of 0 through 9.
- Similarly, for the day component of the regex, the first digit can only be 0, 1, 2, or 3.
- Our final regex now becomes:

```
[0-1][[:digit:]]/[0-3][[:digit:]]/[[:digit:]]{4}
```

• This will work and validate 04/05/2011.

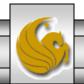

#### Perl-Compatible Regular Expressions (PCRE)

- Perl-Compatible Regular Expressions (PCRE) are much more powerful than their POSIX counterparts. This of course makes them more complex and difficult to use as well, but well worth the effort for PHP programmers/scripters.
- PCRE adds its own character classes to the extended regular expressions available in the POSIX standard.
- There are nine of these character classes in PCRE and are shown in the table on the next page.

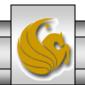

#### Perl-Compatible Regular Expressions (PCRE)

| Character class | Description                                                                            |
|-----------------|----------------------------------------------------------------------------------------|
| \w              | Represents a "word" character and is equivalent to the expression [A-Za-z0-9]          |
| \W              | Represents the opposite of $\w$ and is equivalent to the expression [^A-Za-z0-9]       |
| \s              | Represents a whitespace character                                                      |
| \s              | Represents a non-whitespace character                                                  |
| \d              | Represents a digit and is equivalent to the expression [0-9]                           |
| <b>\</b> D      | Represents a non-digit (the opposite of \w) and is equivalent to the expression [^0-9] |
| \n              | Represents a new line character                                                        |
| \r              | Represents a return character                                                          |
| \t              | Represents a tab character                                                             |

PCRE character classes

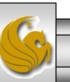

#### Perl-Compatible Regular Expressions (PCRE)

- Using PCRE formatted regex allows for significantly more concise regex than is possible for the POSIX formatted regex.
- Consider, for example, the email address validation expression we developed in POSIX earlier:

```
[[:alnum:]_]+@[[:alnum:]_]+\.[[:alnum:]_]{2,4}
```

• Using the new character classes of PCRE this expression becomes:

Note in the example script on the next page I added another \.\w{2,4} term so that I could easily pickup the sub-domain used in my email address.

Notice that the regex string now begins and ends with forward slashes. PCRE requires that the actual regular expression be delimited by two characters. By convention, two forward slashes are used, although any character other than the backslash that is not alphanumeric would work just as well.

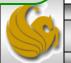

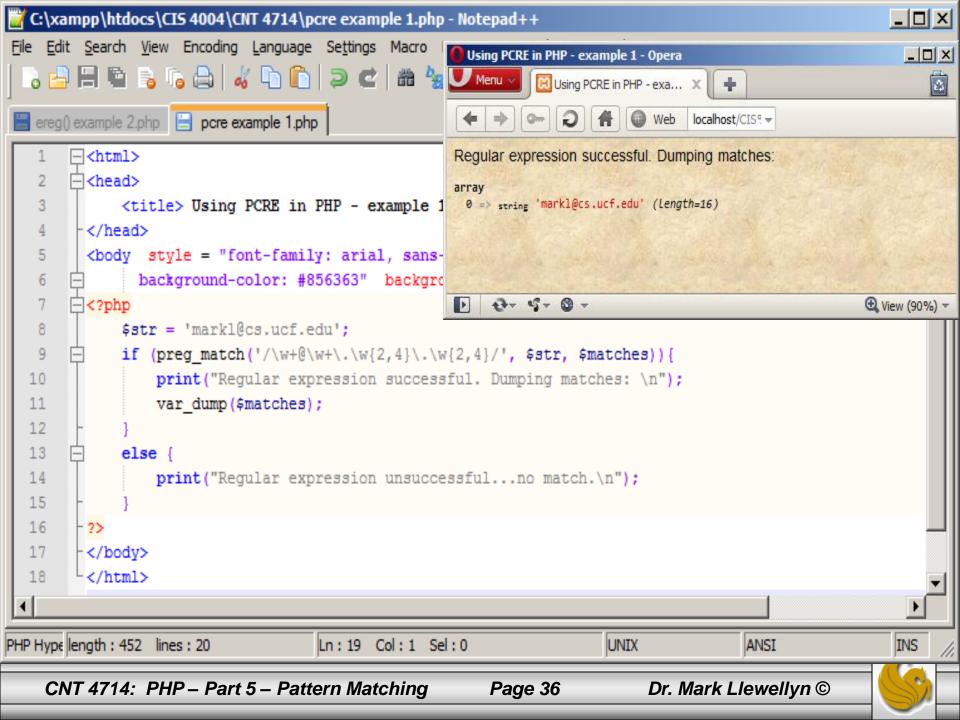

- Regardless of which character you use to delimit your PCRE regex (I suggest you stick with the convention however), you will need to escape the delimiter whenever you use it as part of the regex itself.
- For example, /face\/off/ would be the PCRE equivalent to the regex face/off.
- PCRE also extends the concept of references by making them useful not only as a byproduct of the regex operation, but as part of the operation itself.
- In PCRE, it is possible to use a reference that was defined previously in a regular expression as part of the expression itself. Consider the following example:

• Suppose you have a situation where you need to verify that in strings such as:

```
Mark is a cyclist. Mark's specialty is road racing.

Karen is a cyclist. Karen's specialty is road racing.
```

the name of the person to whom the sentence refers is the same in both positions.

- Using a normal search-and-replace operation would take a significant effort, and so would using a POSIX regex, simply because you do not know the name of the person in advance.
- With PCRE this is a trivial task because you simply use a reference within the regex as shown on the next page.

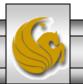

• You start by matching the first portion of the string. The name is the first word:

```
/^(\w+) is a cyclist.
```

Next, you need to specify the name again, however, since we enclosed the first instance of the name in parentheses we created a reference. In the subsequent part of the expression you simply recall that reference inside the regex itself and use it as needed.

```
/^(\w+) is a cyclist. \1's specialty is road racing.
```

• The next page shows a PHP script that uses this example.

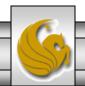

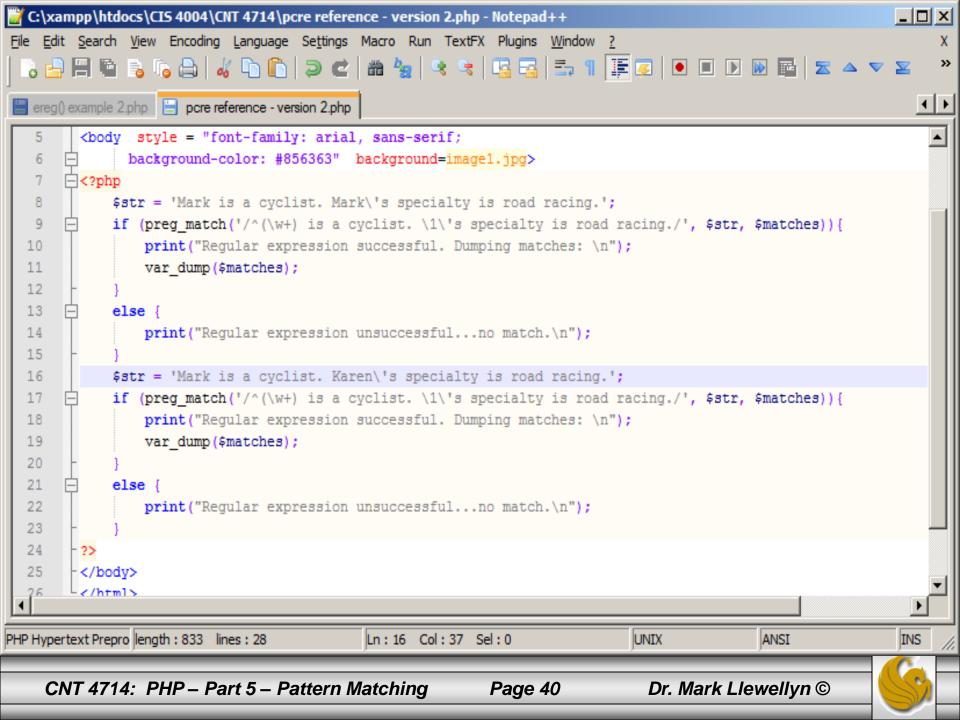

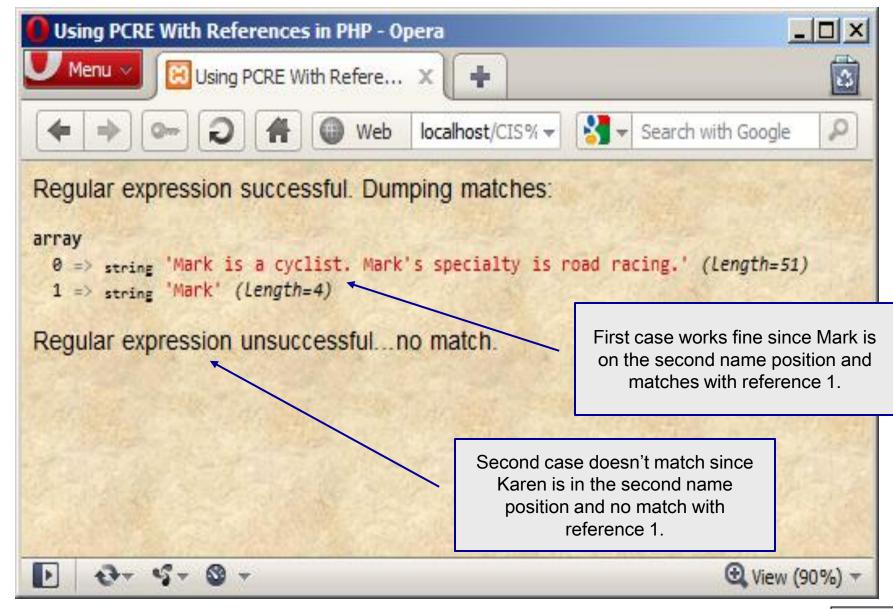

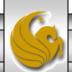

- To illustrate the power of the PCRE version of regex in PHP, the next page provides a POSIX version of the previous example of matching the two subjects.
- The conciseness of the PCRE version of regex should be apparent after looking at this script.

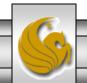

```
*C:\xampp\htdocs\CIS 4004\CNT 4714\posix version of pcre version 2.php - Notepad++
                                                                                                        _ U ×
    Edit Search View Encoding Language Settings Macro Run TextFX Plugins Window ?
    ereg() example 2.php | osix version of pcre version 2.php
      # This is the PCRE version
   9
            print("This is the PCRE version. \n");
            $str = 'Mark is a cyclist. Mark\'s specialty is road racing.';
  10
  11
            if (preg match('/^(\w+) is a cyclist. \1\'s specialty is road racing./', $str, $matches)){
  12
                print("Regular expression successful. Dumping matches: \n");
  13
                var dump($matches);
  14
  15
            else {
                print("Regular expression unsuccessful...no match.\n");
  16
  17
  18
            # This is the POSIX version
  19
            print("This is the POSIX version.\n");
            $str = 'Mark is a cyclist. Mark\'s specialty is road racing.';
  20
  21
                if (ereg('^([[:alpha:]]+) is a cyclist.', $str, $matches1)){
                    if (ereg('([[:alpha:]]+)\'s specialty is road racing.', $str, $matches2)) {
  22
  23
                       if ($matches1[1] === $matches2[1]) {
  24
                           print("Regular expression successful. Two patterns match.\n");
  25
  26
                       else {print ("Regular expression fails. Two patterns do not match.\n");
  27
  28
  29
                    else {print ("Regular expression fails. Two patterns do not match.\n");
  30
  31
                else {print("Regular expression unsuccessful...no match.\n");
  32
  33
34
       - 2>
PHP Hypertext Prepro length: 1218 lines: 38
                                          Ln:32 Col:70 Sel:0
                                                                         UNIX
                                                                                         ANSI
                                                                                                         INS
    CNT 4714: PHP - Part 5 - Pattern Matching
                                                        Page 43
                                                                           Dr. Mark Llewellyn ©
```

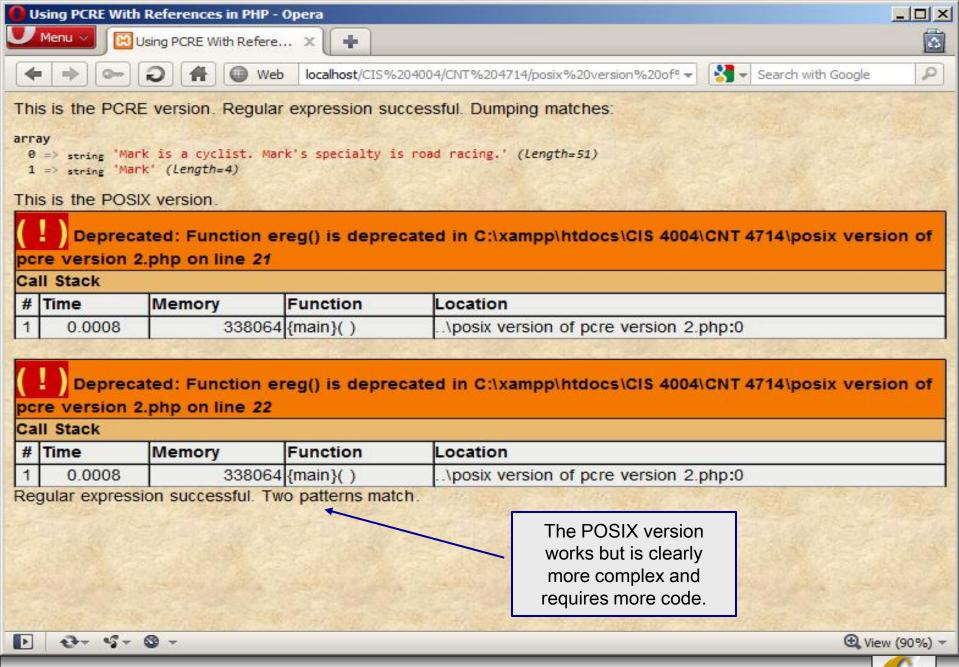

Dr. Mark Llewellyn ©

- As the previous example illustrates, PHP provides support for PCRE-formatted regular expression through the preg\* class of function.
- The main PCRE function in PHP is preg\_match() which has the following basic syntax:

```
preg_match( pattern, string [, matches [, flags] ] );
```

• As with the ereg() function for the POSIX standard, the preg\_match() function causes the regex stored in pattern to be matched against string, and nay references matched are stored in matches.

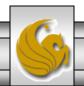

- The optional flags parameter can, for the time being, only contain the value PREG\_OFFSET\_CAPTURE.
- If this parameter is specified, it will cause preg\_match() to change the format of matches so that it will contain both the text and the position of each reference inside the string.
- When this parameter is specified, the matches array will contain another array for each reference. The latter array, in turn, contains both the string matched and its position within the original string.
- The example on the following page illustrates both cases.

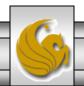

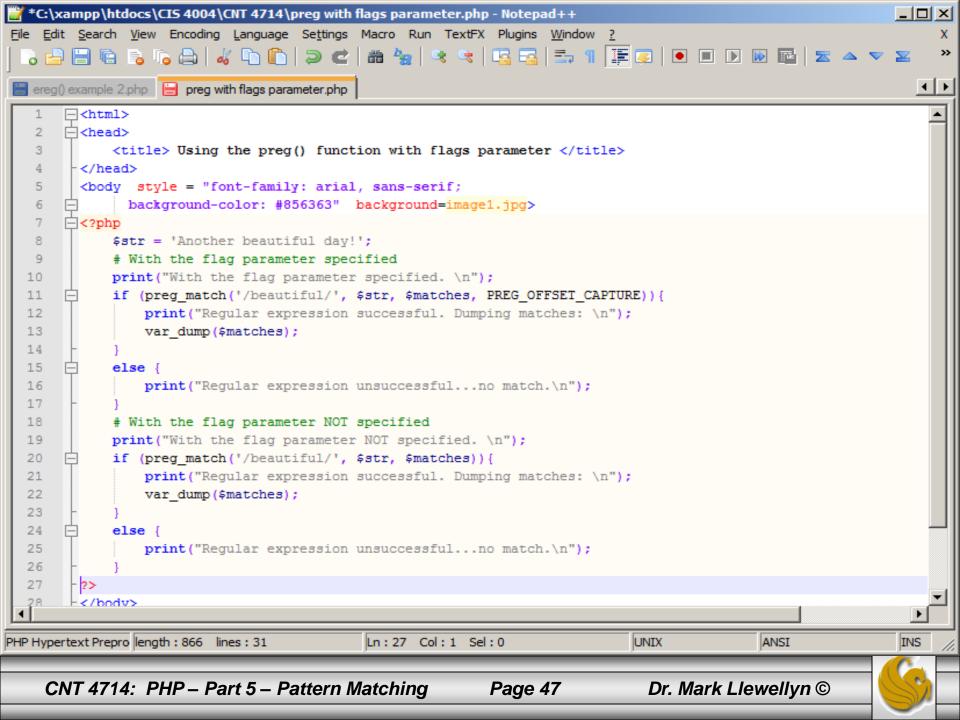

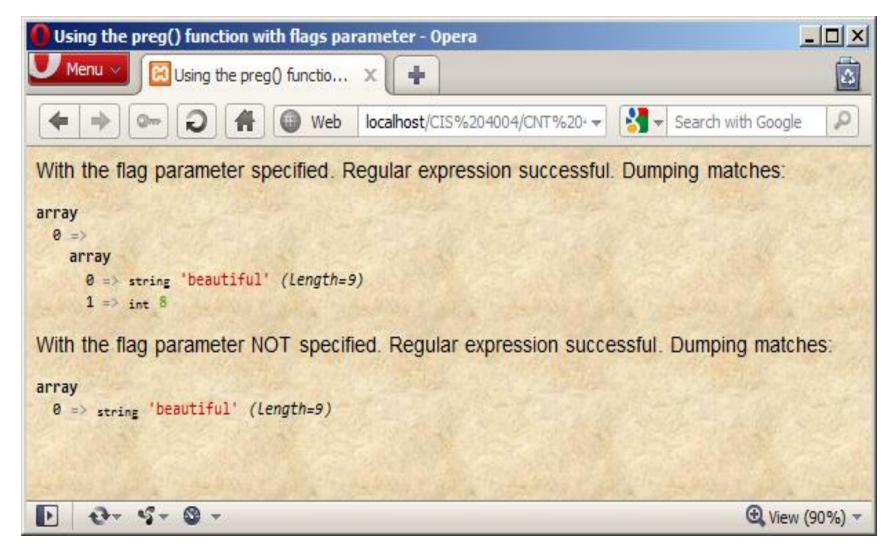

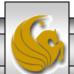

- Another very useful function in the preg\* family is preg\_match\_all(), which has the same syntax as the preg\_match() function, but searches a string for all the occurrences of the regular expression, rather than for a specific instance.
- The example on the following page illustrates the preg\_match\_all() function.

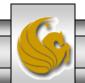

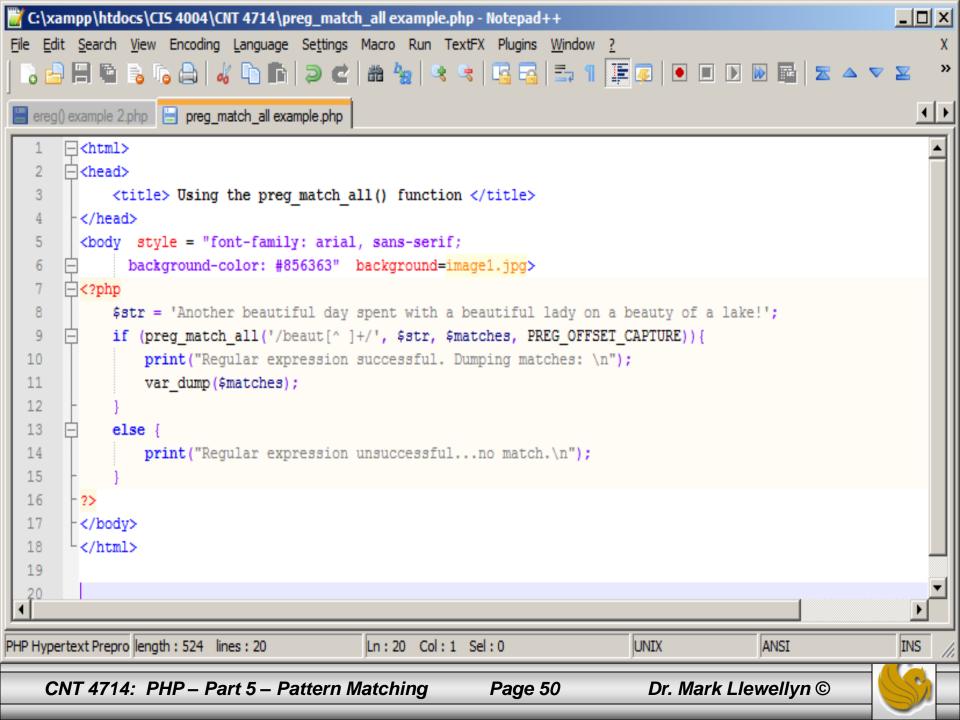

```
_ | U ×
  Using the preg match all() function - Opera
   Menu v

○ Using the preg_match_al... ×

                              Web | localhost/CIS? ▼
Regular expression successful. Dumping matches:
array
 0 =>
    array
      8 =>
        array
          0 => string 'beautiful' (Length=9)
          1 => int 8
      1 =>
       array
         0 => string 'beautiful' (Length=9)
          1 => int 35
      2 =>
        array
          0 => string 'beauty' (Length=6)
          1 => int 55

◆ View (90%) ▼
```

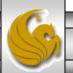

• Search and replace operations using PCRE regex are handled by the preg\_replace() function. This function has the following syntax:

```
preg replace(pattern, replacement, string [, limit]);
```

- This function applies the regex pattern to string and then substitutes the placeholders in replacement with the references defined in it. The limit parameter can be used to limit the number of replacements to a maximum number.
- The example on the following page illustrates three different applications of this function. The first two simply replaces a single word in the string, while the third replaces the entire string.

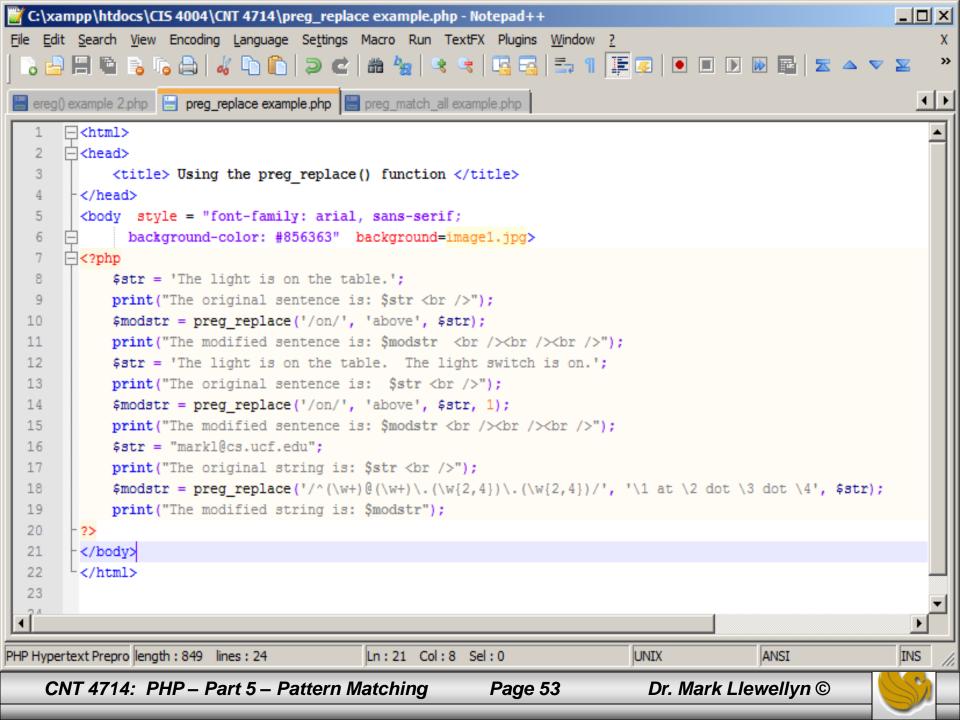

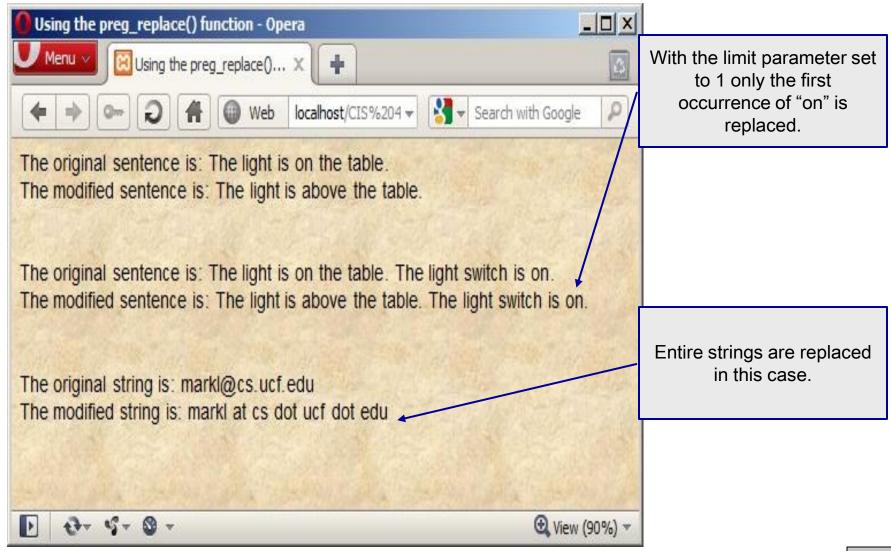

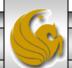

 The last preg\* function that we'll look at is preg\_split(), which has the following syntax:

```
preg split(pattern, string [, limit [, flags] ] );
```

- The preg\_split() function works by breaking string in substrings delimited by sequences of characters delimited by pattern. The optional limit parameter can be used to specify a maximum number of splitting operations (by default a value of -1, 0, or null means no limit). The flags parameter, on the other hand is used to modify the behavior of the function as described in the table on the next page.
- An example using the preg\_split() function appears on page 57.

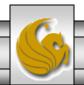

| Flag Value                | Description of Function Behavior                                                                                                    |
|---------------------------|----------------------------------------------------------------------------------------------------|
| PREG_SPLIT_NO_EMPTY       | Causes empty substrings to be discarded.                                                                                               |
| PREG_SPLIT_DELIM_CAPTURE  | Causes any reference inside pattern to be captured and returned as part of the function's output.                                      |
| PREG_SPLIT_OFFSET_CAPTURE | Causes the position of each substring to be returned as part of the function's output (similar to PREG_OFFSET_CAPTURE in preg_match(). |

Flag values for the preg\_split() function

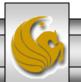

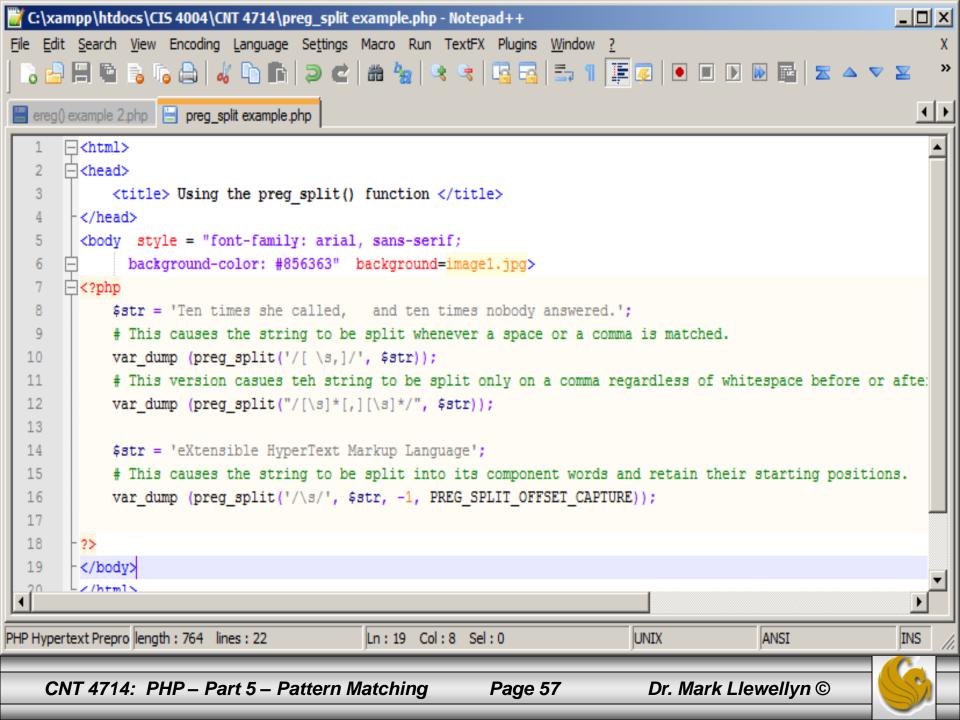

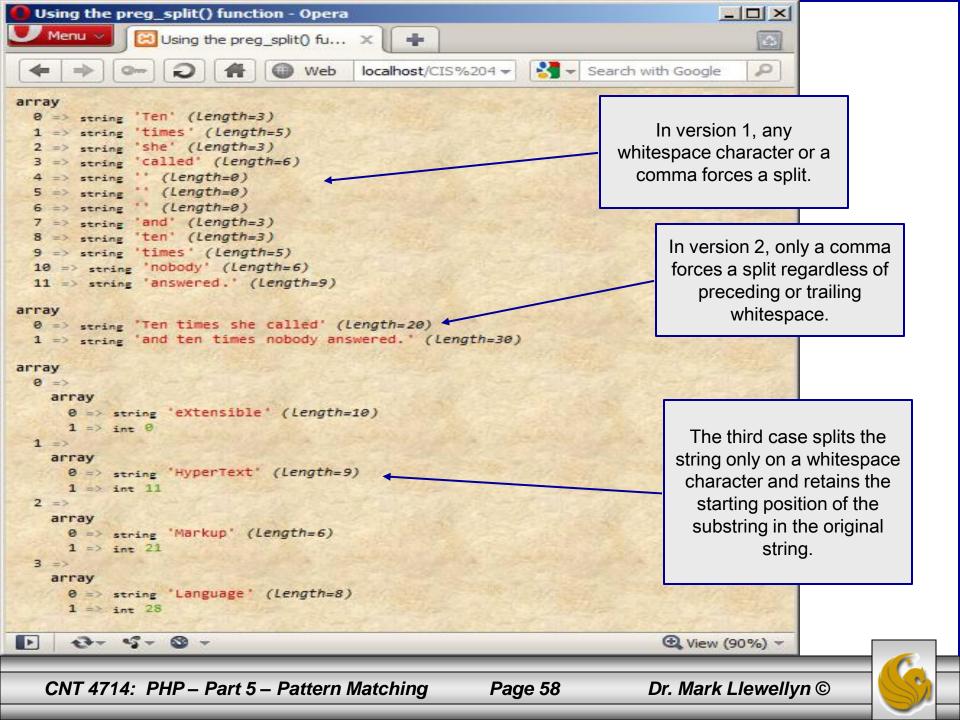

- The last aspect of PCRE regex that we'll examine is that of assertions.
- In a regular expression, an assertion is a fact about the pattern that must be true. For example, we've already shown how you can use the ^ and \$ metacharacters to make an assertion about the position of the pattern in the string. Using the ^ requires that the pattern appear at the beginning of the string, while the \$ requires the pattern to appear at the end of the string.
- Another type of assertion in PCRE is that of a look-ahead assertion. A look-ahead assertion places a condition on the characters that follow the assertion. This allows you to specify an additional pattern for a regex.

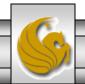

- Look-ahead assertions are position dependent. This means that the pattern in the assertion must be matched starting at the current location in the string.
- To create a look-ahead assertion, you use an opening parenthesis followed by a question mark, an equal sign, the pattern for the assertion to test, and a closing parenthesis as illustrated below:

```
(?=assertion)
```

CNT 4714: PHP - Part 5 - Pattern Matching

The example on the following page illustrates a couple of lookahead assertions.

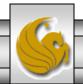

Page 60

```
🎳 C:\xampp\htdocs\CI5 4004\CNT 4714\look-ahead assertion example.php - Notepad++
                                                                                                         _ U X
    Edit Search View Encoding Language Settings Macro Run TextFX Plugins Window ?
    ₹|}
   ereg() example 2.php | look-ahead assertion example.php | match all example.php
      8
            $str = 'My office is HEC 236';
            # The look-ahead assertion makes sure that 3 digits follow the building code (HEC).
  10
            if (preg match all('/(?=\w*\sHEC\s\d{3}))/', $str, $matches)){
  11
                print("Regular expression successful. Match on: $str <br />");
  12
  13
            else {
  14
                print("Regular expression unsuccessful...no match.<br />n");
  15
  16
            print("<br /><br />");
            $str = 'My office is in HEC 2';
  17
            # The look-ahead assertion makes sure that 3 digits follow the building code (HEC).
  18
  19
            if (preg match('/(?=\w*\sHEC\s\d{3}))', $str, $matches)){
  20
                print("Regular expression successful. Match on: $str <br />");
  21
  22
            else {
  23
                print("Regular expression unsuccessful...no match.<br />");
  24
  25
            print("<br /><br />");
            $str = 'HEC 236 is my office';
  26
            # The look-ahead assertion makes sure that 3 digits follow the building code (HEC).
  27
  28
            if (preg match('/(?=\w*\sHEC\s\d{3})/', $str, $matches)){
  29
                print("Regular expression successful. Match on: $str <br/>");
  30
  31
            else {
                print("Regular expression unsuccessful...no match.<br />");
  32
  33
  34
       - ?>
PHP Hypertext Prepro length: 1208 lines: 38
                                          Ln:33 Col:9 Sel:0
                                                                          UNIX
                                                                                         ANSI
                                                                                                          INS
    CNT 4714: PHP - Part 5 - Pattern Matching
                                                         Page 61
                                                                           Dr. Mark Llewellyn ©
```

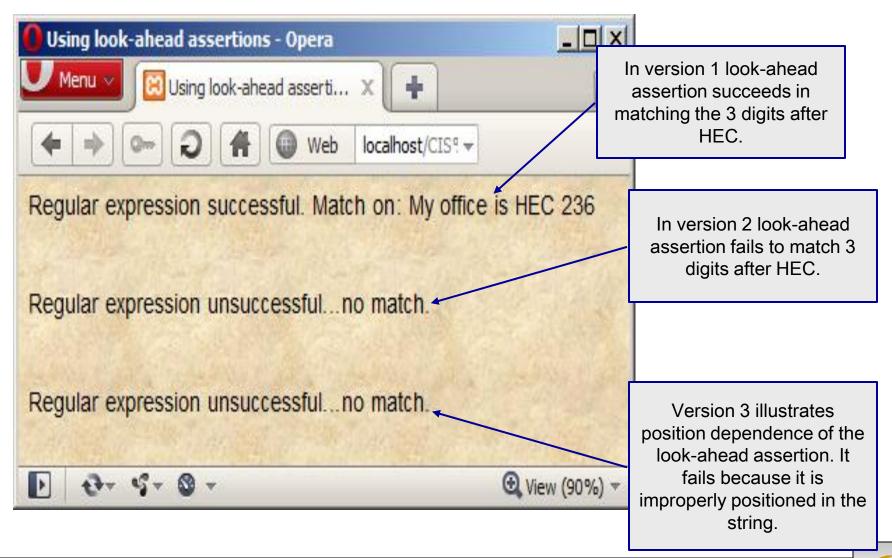

- A negative look-ahead assertion is similar to a look-ahead assertion except that it checks to see that its pattern is *not* matched.
- The syntax for a negative look-ahead assertion is similar to that of a look-ahead assertion except that the equal sign is replaced by an exclamation mark:

```
(?!assertion)
```

• The example on the following page illustrates the use of a negative look-ahead assertion.

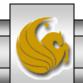

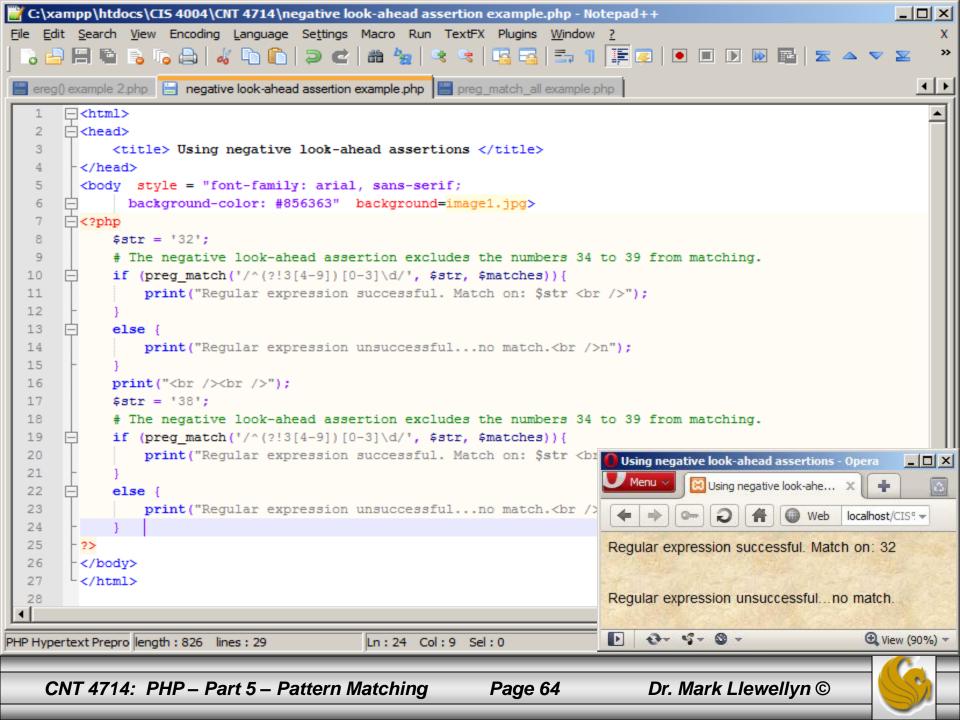

#### **Practice Problems**

- Here are a few regular expression practice problems. You might try to construct regular expressions for these in both POSIX and PCRE formats. I'll post the solutions in a day or so.
- 1. Credit card numbers in the format 9999-9999-9999
- 2. Zip codes in either 5 digit or 9 digit formats, e.g., 99999 or 99999-9999
- 3. Phone numbers in the format (area code) prefix number.
- 4. Social security numbers.

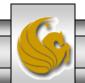